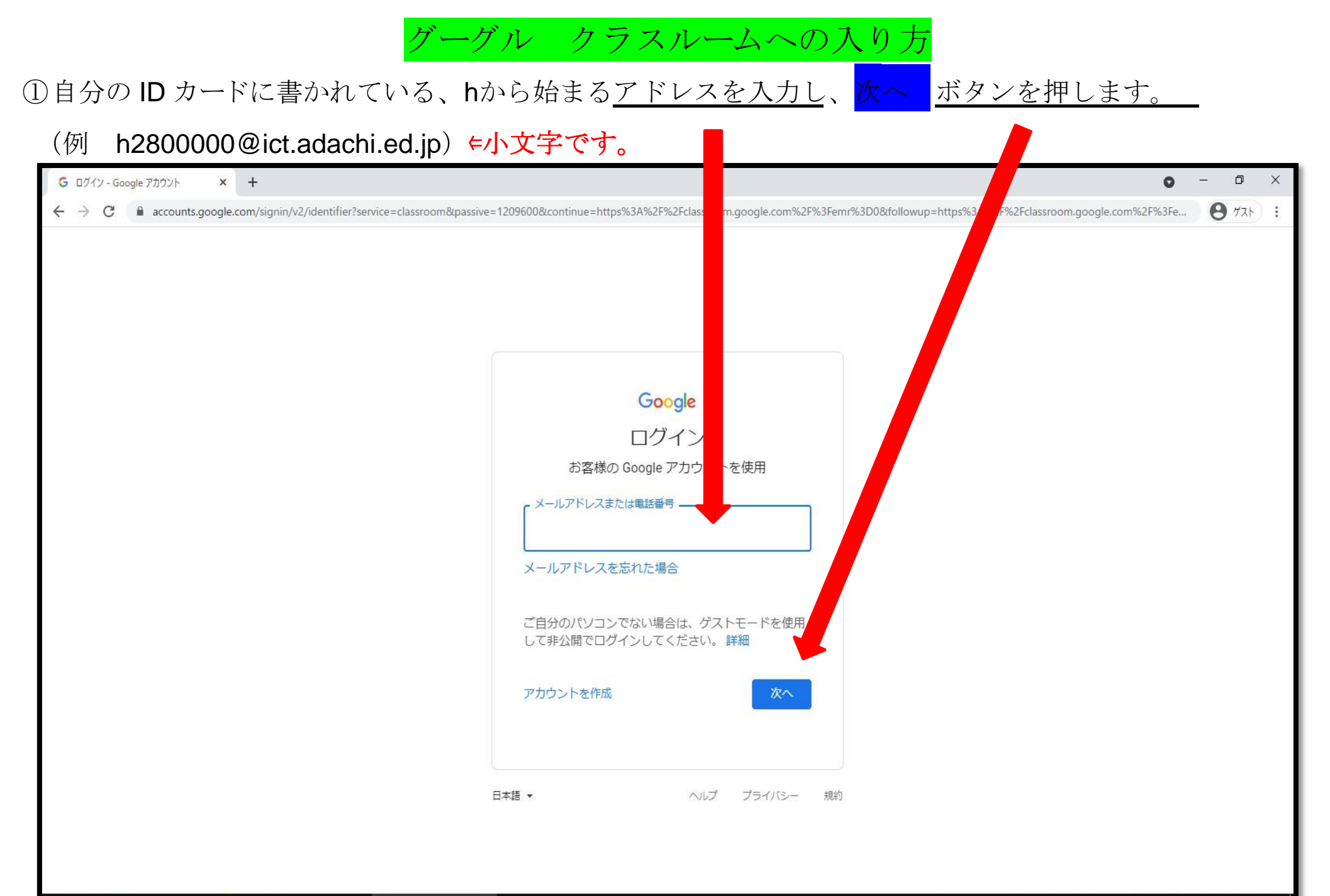

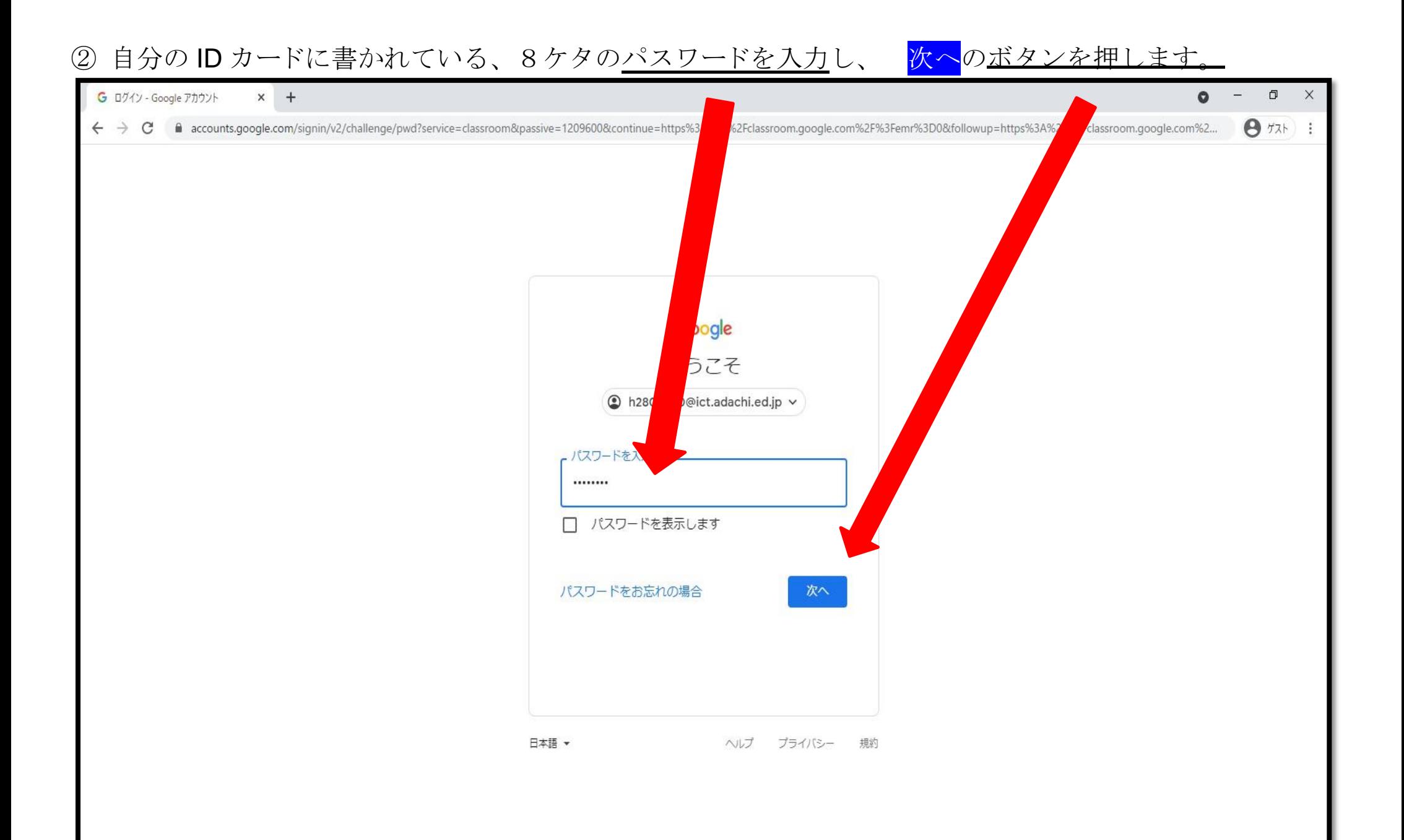

## ③色のついた部分を押します。

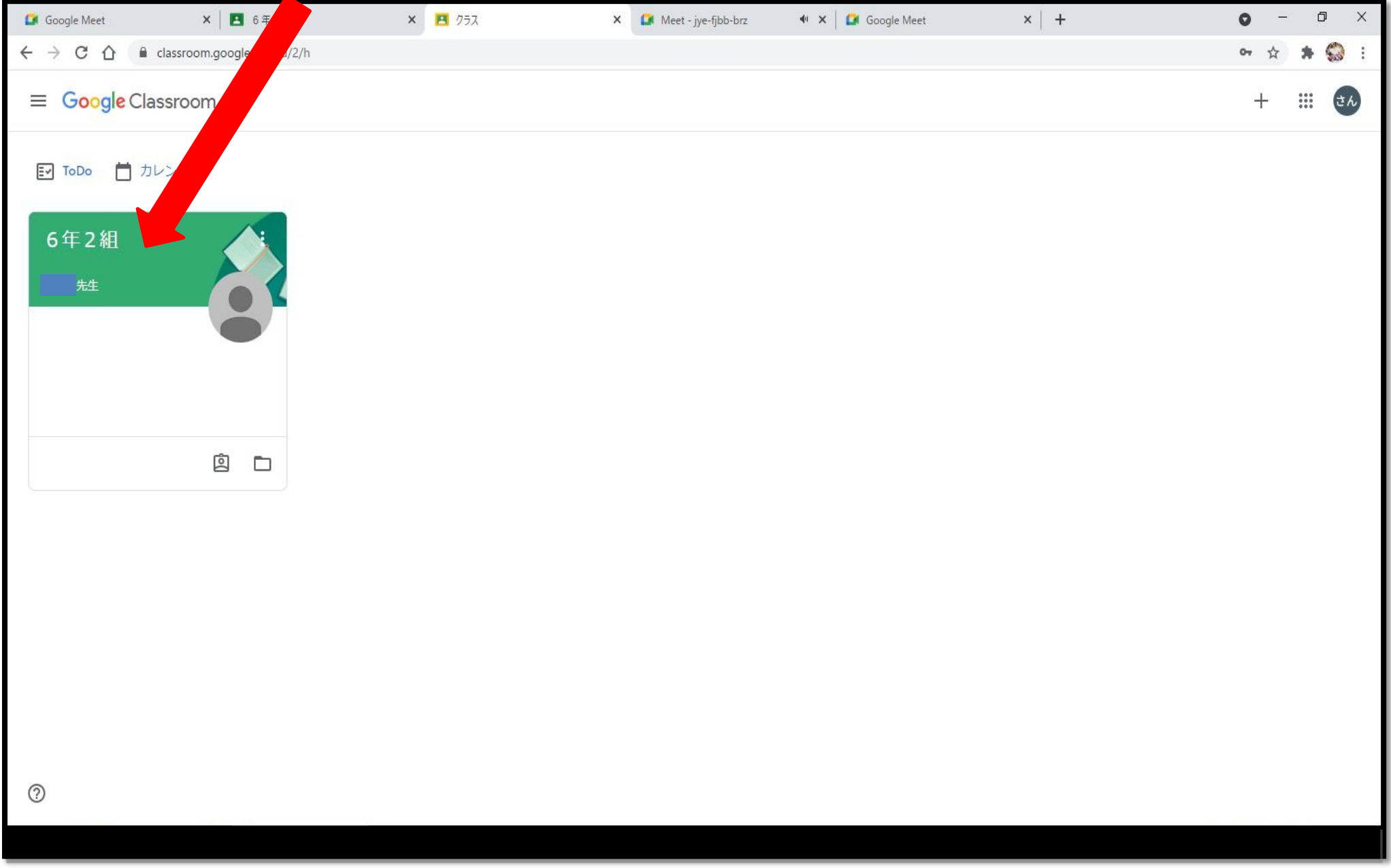

## ④クラスルームに入ることができました。

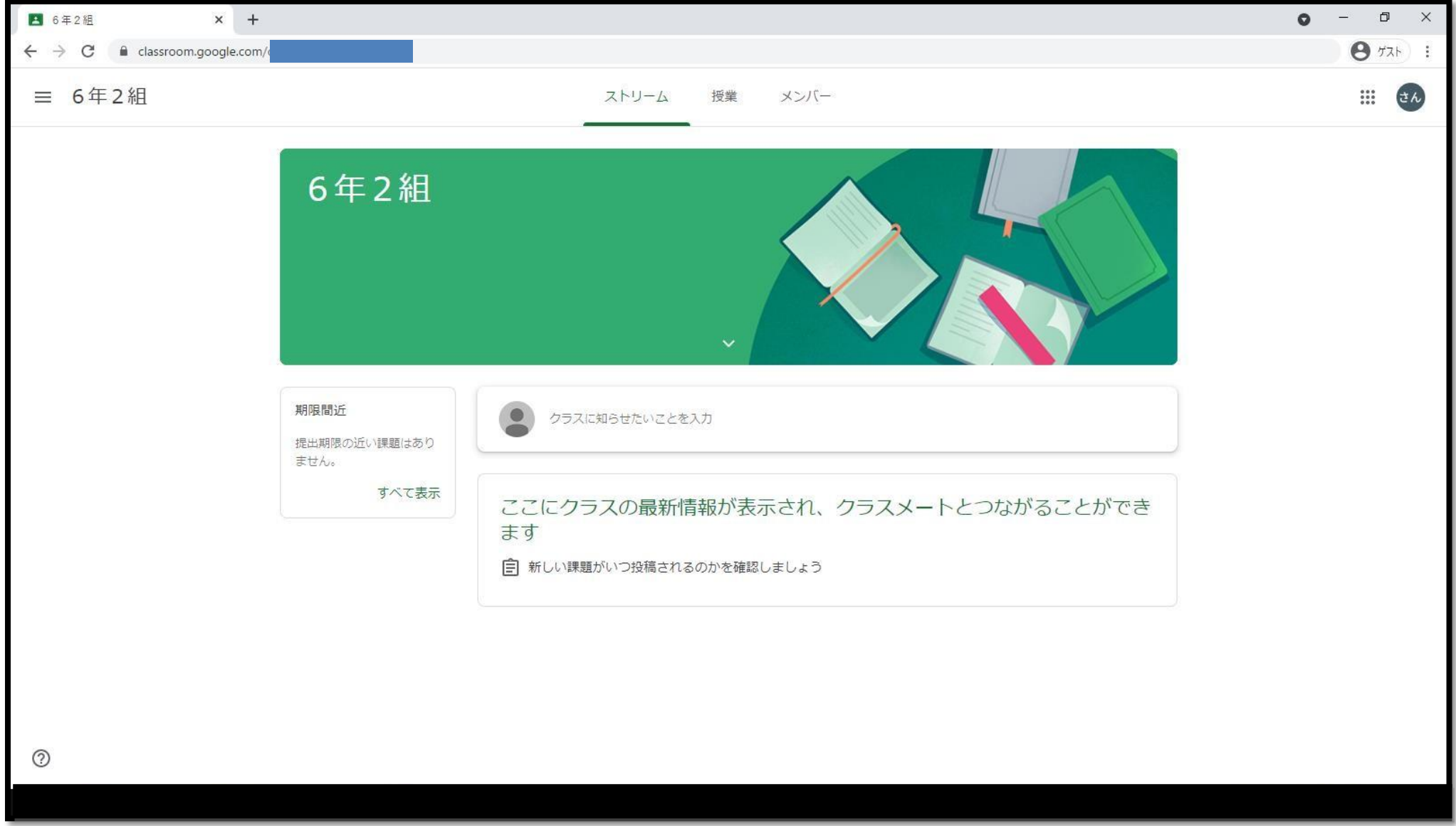